## **Powyższe czynności proszę wykonać na serwerze !**

- 1. **Wykonać kopie bezpieczeństwa !!!**
- 2. Załączony plik, proszę zapisać w C:\KOLAKT

3. Proszę uruchomić program SKRYPTOR.EXE z C:\kolhurt\dodatki Lub START->Programy- >Kolporter Info->KOLHurt->Dodatki->Skryptor.exe

4. Po uruchomieniu Skryptor-a

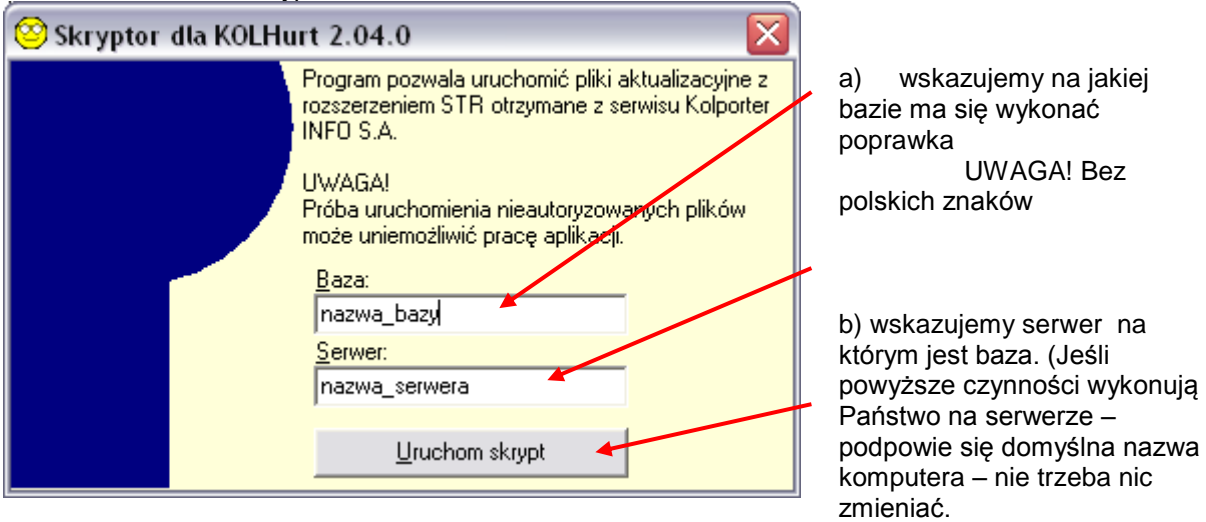

Jeśli te czynności są wykonywane z końcówki należy wskazać nazwę serwer lub IP

c) wskazujemy wcześniej zapisany plik w C:\KOLAKT\

Proszę wysłanie potwierdzenie wykonania skryptu i efektach na adres : [pomoc-psb@kolporter.com.pl](mailto:pomoc-psb@kolporter.com.pl)